Stat 145, Mon 13-Sep-2021 -- Mon 13-Sep-2021 ------------------------------- Monday, September 13th 2021 ------------------------------- Wk 3, Mo Topic:: R Markdown Due:: Quiz Ch. 1 ends at 10 pm population - like taking a census - for many quantitative vars does not have the choppiness imposed by histograms has a symmetric bell-shaped (normal, Gaussian) distribution gf\_dhistogram(~ TotChol, data=NHANES, color="black") with gf\_density(~ TotChol, data=NHANES) - std deviation same units as that of quantitative variable notation: sigma vs. s visualizing sigma as a "unit" of measure visualizing standardizing a score  $Z = ((unstandardized score) - mean) / (standard deviation)$ Q4: Who performed better? Millie with score of 1410 on the SAT (mean =  $1026$ , sd =  $209$ ), or Michal with score of 27 on the ACT (mean =  $20.8$ , sd =  $4.8$ ), or R Markdown - getting started with a template - initialization cell - compiling document options .pdf preferred for hw? must download file to local computer commands and their results are displayed - formatting blank line starts a new paragraph \*word\* italicizes \*\*word\*\* emboldens

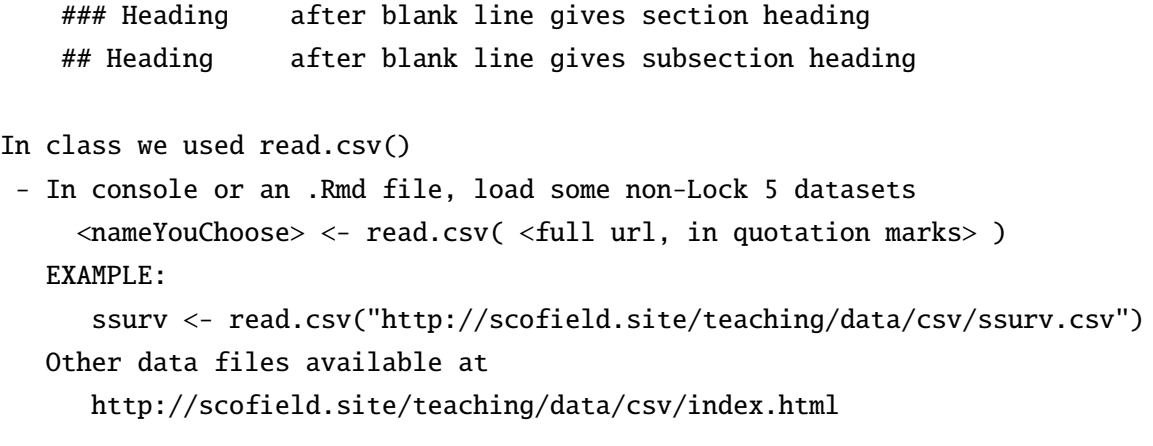

- Added commands that tell things about the data set

head(ssurv) dim(ssurv) names(ssurv)